### **ECE 71/191T – Data Structures and Algorithms**

Dr. Gregory R. Kriehn, Fresno State C++ Homework Assignment: Chapter 21

**Code Due By:** Midnight on Sun, May 14 **Write-up Due By:** Office Inbox on Mon, May 15, 10:00 AM

# **HOMEWORK #39 – STL Implementation of Vectors/Lists EXTRA CREDIT HOMEWORK POINTS: 200**

Implement the following nested menu programs using STL versions of **vector** and **list**. Options on the main menu give access to corresponding sub-menus. For this assignment, use the following Main Menu:

 Welcome to the ECE 191T STL Vector/List Menu ====================================================== 1. Test the STL vector with integers 2. Test the STL vector with doubles 3. Test the STL list with integers 4. Test the STL list with characters 0. Exit ======================================================

### **STL Vector Menu**

When Option 1 or 2 is selected, the STL Vector Sub-Menu will be printed and the user can select any item off the sub-menu. When the user exits the STL Vector Sub-Menu, they will return back to the Main Menu. Do not exit the program until the user selects Option 0 in the Main Menu.

STL Vector Sub-Menu

\*\*\*\*\*\*\*\*\*\*\*\*\*\*\*\*\*\*\*\*\*\*\*\*\*\*\*\*\*\*\*\*\*\*\*\*\*\*\*\*\*\*\*\*\*\*\*\*\*\*\*\*\*\*\*\*\*\*\*\*\*\*\*\*

- 1. Print the capacity and size of the vector
- 2. Clear all the elements of the vector
- 3. Add an element to the end of the vector
- 4. Remove the last element from the vector an print its value
- 5. Use the index operator to set and print the value of an element
- 6. Use the reserve function to change the number of elements allocated
- 7. Use the resize function to change the number of elements in use
- 8. Search for a given value in the vector using find()
- 9. Print the current contents of the vector using the [] operator

0. Return to the Main Menu \*\*\*\*\*\*\*\*\*\*\*\*\*\*\*\*\*\*\*\*\*\*\*\*\*\*\*\*\*\*\*\*\*\*\*\*\*\*\*\*\*\*\*\*\*\*\*\*\*\*\*\*\*\*\*\*\*\*\*\*\*\*\*\* Create a vector object using the appropriate data type based upon the selection from the main menu and use the vector interface to perform these actions. Create iterators when appropriate to perform necessary operations (such as for Option 8).

## **STL List Menu**

When Option 3 or 4 is selected, the STL List Sub-Menu will be printed and the user can select any item off the sub-menu. When the user exits the STL List Menu, they will return back to the Main Menu. Do not exit the program until the user selects Option 0 in the Main Menu.

```
Linked List Sub-Menu 
+++++++++++++++++++++++++++++++++++++++++++++++++++++++ 
  1. Insert a value at the front of the list 
  2. Insert a value at the back of the list 
  3. Insert a value at a given position in the list
  4. Search the list for a value 
  5. Delete all instances of a value 
  0. Return to the Main Menu 
+++++++++++++++++++++++++++++++++++++++++++++++++++++++
```
Create a list object using the appropriate data type based upon the Main Menu selection and use the list interface to perform these actions. Use iterators for the position and search results.

## **HW Problem Reference & Credit:** Dr. Melissa Danforth, CSU Bakersfield

The results from your program should be:

Enter input filename: **data1.txt**

 Depth First Traversal: 0 1 4 3 2 5 7 8 6 9 Breadth First Traversal: 0 1 3 4 2 5 7 8 6 9

## **HOMEWORK #40 – STL Implementation of Stacks/Queues EXTRA CREDIT HOMEWORK POINTS: 100**

Redo the homework from Chapter 17, which corresponds to Homework #33. Remove all references to your template classes, and solve the problem using STL's **stack** and **queue** template classes instead. The homework problem should be contained entirely in main.cpp.

# **HOMEWORK #41 – Sorting Time for a Vector EXTRA CREDIT HOMEWORK POINTS: 50**

Modify the homework from Chapter 18, which corresponds to Homework #34. First, fix your

code if it was not working previously. Then create **list6**, which is a 10,000 element **vector**. Copy the unordered elements from **list1** into the vector, and compare the time necessary to sort the vector compared to the other algorithms you coded. Print each of the execution times for the 5+1 algorithms to the screen for your 10,000 element unsorted arrays/linked list/vector.

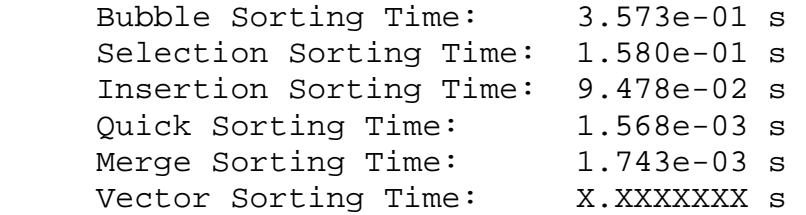

# **HOMEWORK #42 – STL Algorithms EXTRA CREDIT HOMEWORK POINTS: 50**

Given two files named "cities1.txt" and "cities2.txt", consisting of the following lines:

#### **cities1.txt**

 Santa Barbara Fresno Berkeley Bakersfield Tulare Santa Cruz Irvine Davis Merced Redding

#### **cities2.txt**

 Berkeley Los Angeles San Diego Davis Fresno Lost Angeles Berkeley Irvine Madera San Francisco

Write a program using STL containers and iterators to produce a merged, sorted list of cities with all duplicates removed. Use **list** as the container, and use STL algorithms to merge, sort, and remove the duplicates from the list. Send the result to standard output using the **output\_iterator**.